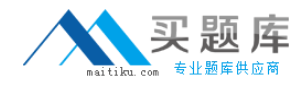

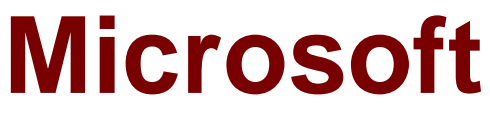

# **Exam MB7-838**

# **NAV 2009 Installation & Configuration**

**Version: 6.0**

**[ Total Questions: 100 ]**

[http://www.maitiku.com QQ:860424807](http://www.maitiku.com)

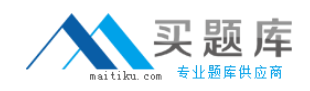

#### **Question No : 1**

You have Microsoft Dynamics NAV5.0installed throughout your company. The management plans to implement Microsoft Dynamics NAV 2009 in the near future, but currently you are using the NAS component of Microsoft Dynamics NAV5.0to connect to external components. Which drawback of the work with external components using NAS in the two-tier architecture does the Server tier in the three-tier architecture enable you to eliminate?

- **A.** Losses of data.
- **B.** Limitation to only one process at a time.
- **C.** Overload of the database management system.
- **D.** Necessity to use the NAS user interface.

Answers: B

#### **Question No : 2**

You have installed the Server tier of Microsoft Dynamics NAV 2009 on a computer. You need to make sure that the RoleTailored client can work with them. Which Windows service(s) should be running on this computer?

**A.** Microsoft Dynamics NAV 2009 Server

**B.** Microsoft Dynamics NAV 2009 Business Web Services

**C.** IIS and Microsoft Dynamics NAV 2009 Server and Microsoft Dynamics NAV 2009 Business Web Services

**D.** Microsoft Dynamics NAV 2009 Server and IIS

Answers: A

# **Question No : 3**

You are an IT engineer new to Microsoft Dynamics NAV. You have studied the new architecture of Microsoft Dynamics NAV 2009. On the basis of what you have learned, how can you describe the role of the Server tier?

**A.** It renders the user interface.

**B.** It stores and manipulates data.

**C.** It controls the access to the data from the Classic client.

**D.** It functions as a hub that handles requests coming from the RoleTailored client through Web services.

Answers: D

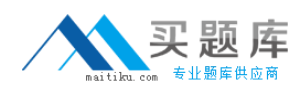

#### **Question No : 4**

You are an implementation specialist in an IT company. The company management decides to upgrade from Microsoft DynamicsNAV 4.0 to a newer version. You need to decide which ERP system to implement: Microsoft Dynamics NAV 5.0 or Microsoft Dynamics NAV 2009. What are the main advantages of Microsoft Dynamics NAV 2009over Microsoft Dynamics NAV 5.0? Choose the 2 that apply.

**A.** The RoleTailored client expands and fully replaces the functionality of the Classic client.

**B.** The new multithreaded server can handle more than one process at a time.

**C.** The new architecture makes it possible to connect to external components.

**D.** The business logic in the RoleTailored client of Microsoft Dynamics NAV 2009 is located and executed on a new separate tier.

Answers: B,D

#### **Question No : 5**

You install Microsoft Dynamics NAV 2009. Which software prerequisites are necessary to enable applications that run on the.NET Framework to display reports designed by using Microsoft reporting technology? Choose the 2 that apply.

**A.** Windows Forms **B.** .NET Framework 3.5 **C.** ASP.NET **D.** Microsoft Visual Studio 2005 Answers: A,C

# **Question No : 6**

What is the purpose of the relational SQL Server 2005 database concerning the functioning of Microsoft Dynamics NAV 2009?

- **A.** Stores the Microsoft Dynamics NAV data.
- **B.** Stores the data used by Notification, Analysis, and Reporting services.
- **C.** Stores requests to the Microsoft Dynamics NAV application.

**D.** Stores the Business Web Services data. Answers: A

# **Question No : 7**

You are an IT administrator. You prepare the software prerequisites for the installation of Microsoft Dynamics NAV 2009. You install Microsoft Windows Server 2008 without any additional components. What else should you do before installing Microsoft Dynamics NAV 2009?

- **A.** Install Microsoft Report Viewer 2008.
- **B.** Install .NET3.5and Web Services Enhancements.
- **C.** Install SQL Server.

**D.** Nothing. All the necessary components will be installed by the Microsoft Dynamics NAV 2009 installer.

Answers: D

# **Question No : 8**

You are rolling out Microsoft Dynamics NAV 2009 in a medium-sized company which deals with data analysis as well as data warehousing. Which of the following editions of SQL Server 2005 are recommended by Microsoft to fit the environment? Choose the 2 that apply.

- **A.** SQL Server 2005 Standard Edition
- **B.** SQL Server 2005 Workgroup Edition
- **C.** SQL Server 2005 Enterprise Edition

**D.** SQL Server 2005 Express Edition

Answers: A C

# **Question No : 9**

You are planning to roll out Microsoft Dynamics NAV 2009 to make sure that the users of the RoleTailored client could use all the capabilities provided by Microsoft SQL Server 2005. Which Microsoft SQL Server 2005 components are used by Microsoft Dynamics NAV 2009?

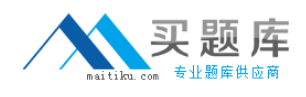

- **A.** Analysis and Reporting Services
- **B.** Notification, Analysis and Reporting Services
- **C.** Integration, Notification, Analysis and Reporting Services
- **D.** Integration, Replication, Analysis and Reporting Services.

Answers: B

#### **Question No : 10**

You are a Microsoft Dynamics NAV system implementer. You need to demonstrate the benefits of the RoleTailored client to the management of your company. Which of the following prerequisites must be on the target computer before you install the Microsoft Dynamics NAV 2009 Demo version?

- **A.** Demo database and demo license.
- **B.** Demo database and Microsoft SQL Server 2005 or 2008.
- **C.** Microsoft SQL Server 2005 or 2008.
- **D.** Demo database, demo license, and Microsoft SQL Server 2005 or 2008. Answers: D

# **Question No : 11**

You are an IT administrator. You install Microsoft Dynamics NAV 2009 RoleTailored clients on a network with a separate computer for Microsoft Dynamics NAV server. What parameters should you specify for each RoleTailored client during the installation procedure?

- **A.** The listening HTTP port for Microsoft Dynamics NAV 2009 Web services.
- **B.** The name and the port of the Microsoft Dynamics NAV server to connect to.
- **C.** The name of the computer running SQL.
- **D.** The network protocol used to access the database. Answers: B

#### **Question No : 12**

Which of the following installation options are available in the Microsoft Dynamics NAV 2009 installer? Choose the 2 that apply.

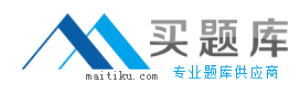

**A.** Minimum **B.** Clients **C.** Server **D.** Complete Answers: B,C

#### **Question No : 13**

Which installation option do you select if you need to install the RoleTailored and Classic clients on a different computer from where the Microsoft Dynamics NAV Server is installed?

**A.** Server **B.** Database Components **C.** Clients **D.** Classic Server Components Answers: C

#### **Question No : 14**

Which Microsoft Office component is integrated into the Role Center and should be set up before you first start the RoleTailored client?

**A.** Microsoft Office Excel **B.** Microsoft Office Outlook **C.** Microsoft Office Project **D.** Microsoft Office Visio Answers: B

# **Question No : 15**

Which Role Center element containing stacks of documents should you click to open the corresponding list or journal?

**A.** Charts

**B.** Lists

**C.** Activities

**D.** Cues

Answers: C

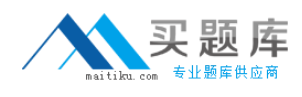

#### **Question No : 16**

You are a solution implementer. Your company is upgrading its ERP software to Microsoft Dynamics NAV 2009. The operations manager needs to plan a purchase of operating systems for your department. You want to make sure every computer meets the software requirements for the RoleTailored client of Microsoft Dynamics NAV 2009. What operating systems do you recommend that the operations manager purchase? Choose the 2 that apply.

**A.** Microsoft Windows 2000 **B.** Microsoft Windows XP SP2 **C.** Microsoft Windows Vista **D.** Microsoft Windows Server 2000 Answers: B,C

#### **Question No : 17**

You are customizing a page. You need to change the way the program displays additional information that relates to the record selected in the list or opened in a task page. Which element of the page should be enabled in this case?

**A.** FastTabs **B.** Action Pane **C.** Filter Pane **D.** FactBoxes Answers: D

# **Question No : 18**

How can you reorder the menu buttons in the Navigation Pane?

**A.** By dragging and dropping the buttons.

7

**B.** By selecting the button that you want to move in the Customize Navigation Pane dialog box and then clicking the relevant button in the middle of the window.

**C.** By double-clicking the button and selecting a new location on the drop-down list.